# Calypso. Die Software für Alle.

Aufwertung Ihres Messsystemes durch Calypso.

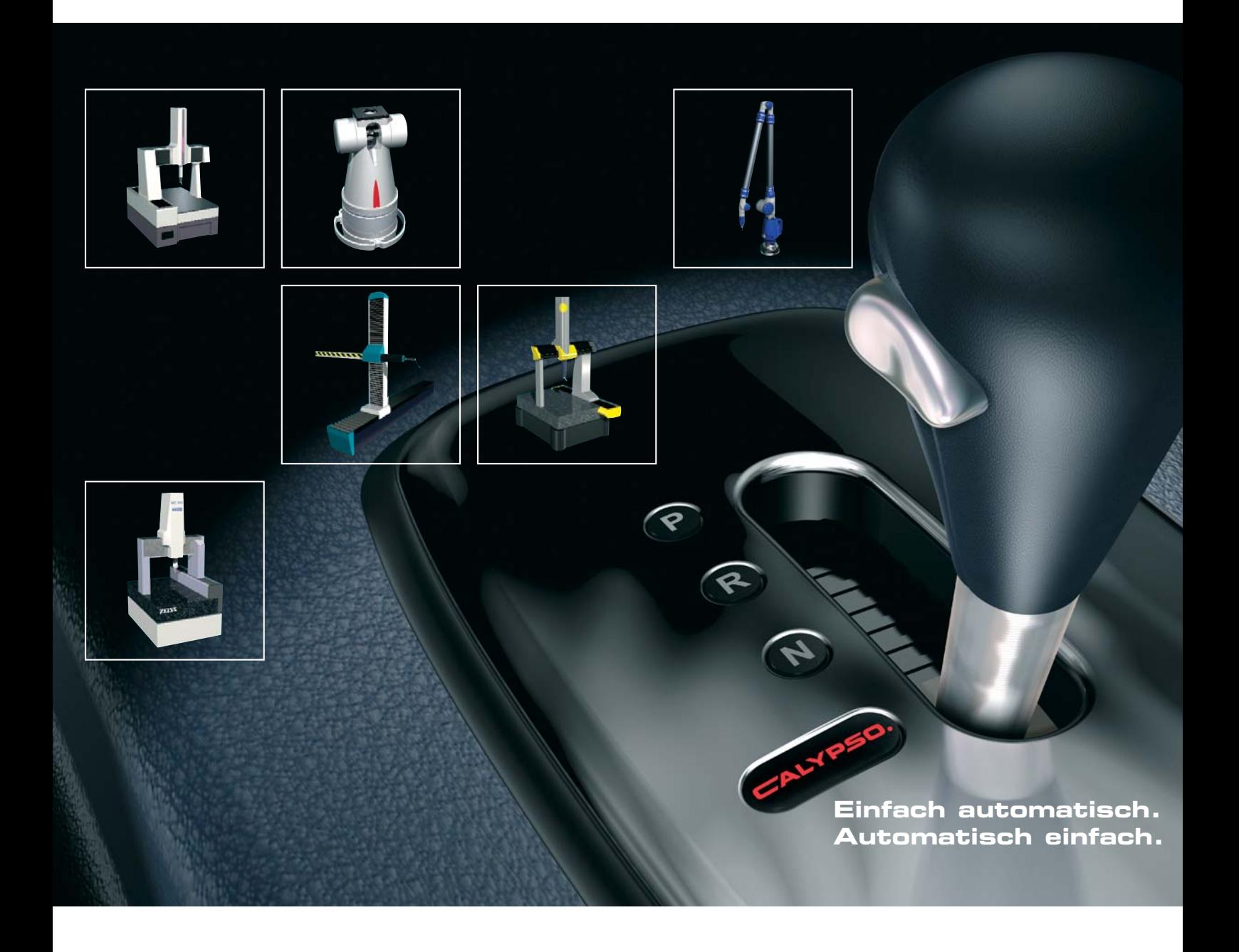

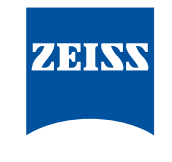

We make it visible.

## **Calypso.** Die Software für alle Aufgaben.

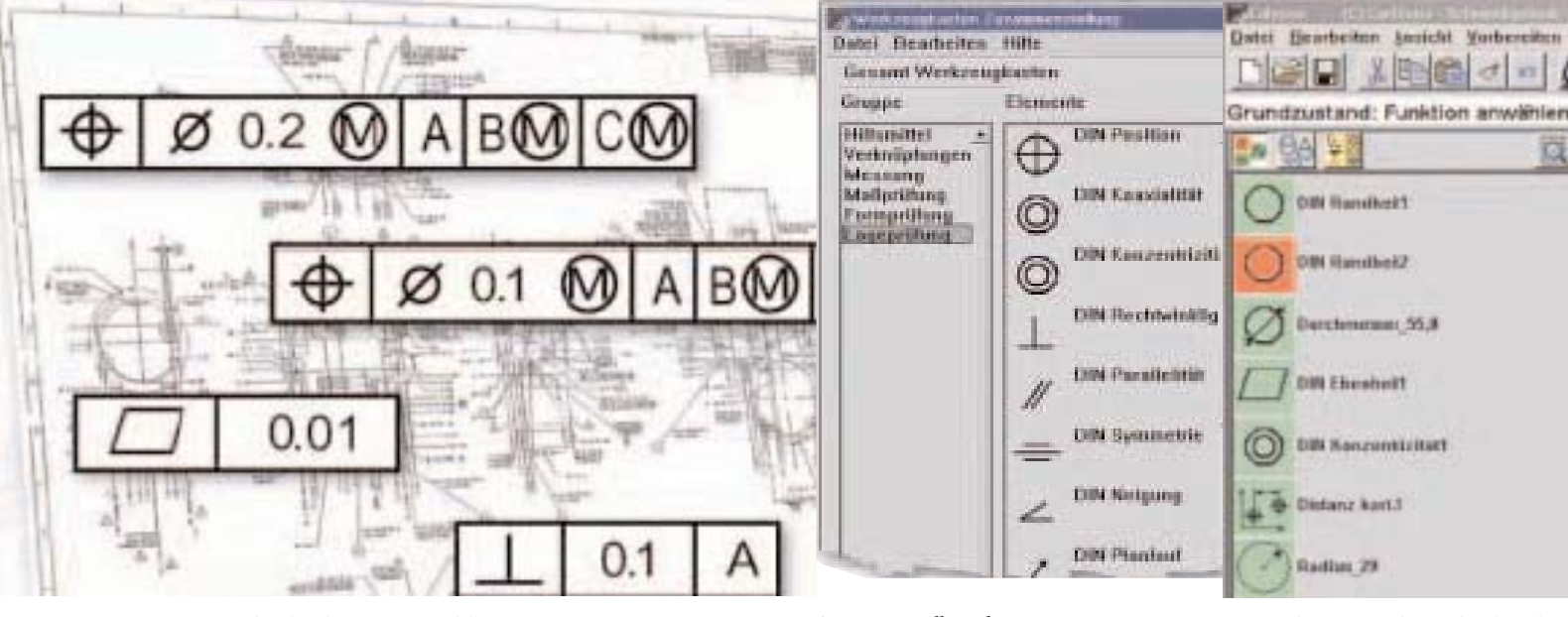

Prüfmerkmale im CAD-Modell

Stellen Sie sich eine Messsoftware vor, die Ihnen schnellst-möglich genau die Informationen liefert, die gefordert sind, eine Messsoftware, deren Ergebnisse Sie mit iedem am Fertigungsprozess Beteiligten verständlich kommunizieren können, eine Messsoftware, die Sie von aufwändigen Routinetätigkeiten entlastet. Eine Messsoftware die unabhängig vom Hersteller des Messgerätes arbeitet. Calypso ist diese Software!

### Spricht die Sprache des **Messtechnikers**

Ihre Auftraggeber erwarten Ergebnisse in immer kürzeren Zeiten, die Anzahl der Design - Änderungen steigert sich kontinuierlich? Calypso vermeidet, dass die Qualitätskotrolle der Flaschenhals des gesamten Prohiju zazzas

Prüfpläne lassen Sie in Calypso problemlos erstellen. Und sollte sich Ihre Messaufgabe ändern so lässt sich der Prüfplan auf einfachste Weise an die neue Anforderungen anpassen.

Zusammenstellung des Messprogramms durch Anklicken der Elemente.

Direkte Anzeige der Prüfmerk-malsliste in Calypso.

### Anpassungsfähig an Ihre Aufgaben

Ob Sie ein Portalmessgerät verwenden oder Gelenkarm-Messerät, spielt keine Rolle, Calypso können Sie auf jedem Gerät einsetzen. Die Stärken von Calypso sind unabhängig vom Messgerät. Einzelmessung, Serienmessung oder automatisierte Umgebung? Mit Calypso können Sie Ihre Prüfpläne in einer werkstattgerechten Einknopf - Bedienung oder in eine serientauglichen vollautomatisierten Umgebungablaufen lassen. Sie müssen am Werkstück eine Baugruppe mehrfach programmieren? Mit Calypso erstellen Sie den Ablauf für eine Baugruppe und verwenden diesen Ablauf wieder und wieder... Und das, ohne dass Sie eine einzige Anweisung neu programmieren müssen!

### Für jede Anforderung das richtige Programm

Calypso bietet angepasst an Ihr Aufgabenspektrum flexible Optionen mit der Sie Ihre Messaufgabe lösen können. Dank der breiten Palette an Anwendungssoftware steht Ihnen immer die passende Auswertesoftware zur Verfügung. Nur für Sonderaufgaben kaufen Sie zusätzliche Softwareoptionen.

## Visual Metrology™

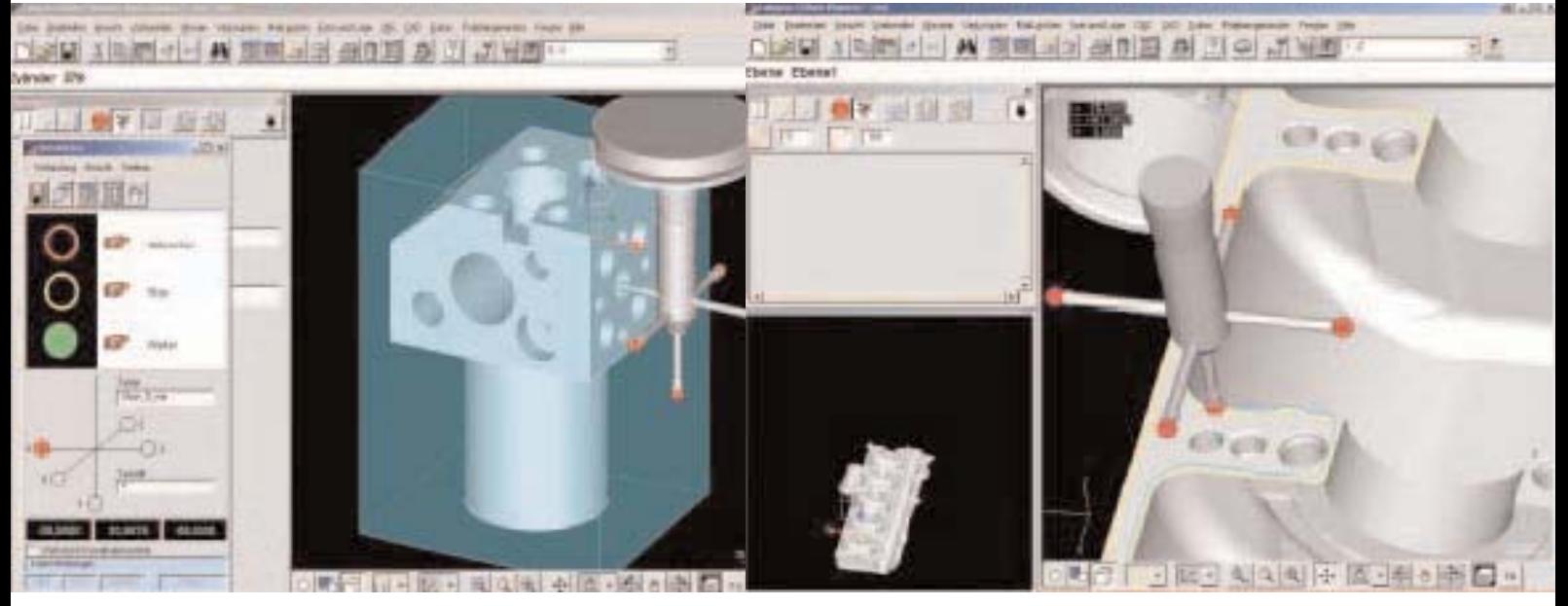

Angepasst an Ihre Anforderungen bieten wir Ihnen unterschiedliche Retrofitpakete. Sie entscheiden welche Komponenten Ihres bestehenden Messgerätes durch Komponenten aus dem Hause Carl Zeiss ereetzt werden

Calypso generiert automatisch die Messabläufe

### **Ausbaustufe 1**

Die Ausbaustufe für mehr Produktivität beim Messen. Über eine Schnittstelle verbinden wir die Messsoftware Calypso mit Ihrem bestehenden Messgerät.

- Calypso Messsoftware
- · Schnittstelle zu Ihrem Koordinatenmessgerät

### **Ausbaustufe 2**

Neben dem Austauch der Messoftware, erhalten Sie in dieser eine neue Steuerung aus dem Hause Carl Zeiss. Das "Herzstück" Ihres Messgerätes ist damit Technologisch auf dem neuesten Stand.

In Kombination mit der Messsoftware Calypso schaffen Sie somit die Basis für Zukunftssicherheit und höherer Leistungsfähigkeit Ihres Messgerätes

- Calypso Messsoftware
- · Zeiss Maschinenssteuerung C 99

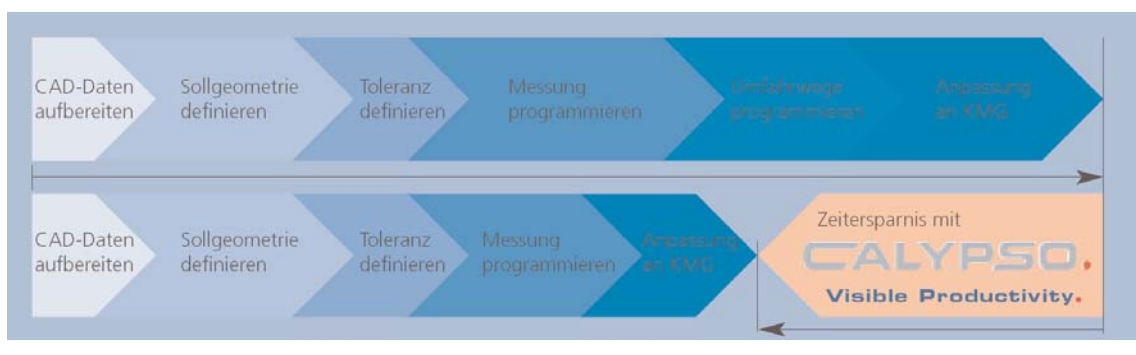

#### Konventionalle Software

#### **Calypso**

Carl Zeiss Industrielle Messtechnik GmbH 73446 Oberkochen Sales: +49 (18 03) 336 336 Service: +49 (18 03) 336 337 Fax: +49 /73 64) 20 21 98 E-Mail: imt@zeiss.de www.zeiss.de/imt-retrofit